## **Webhosting**

## **Absoluter Pfad, Document-Root für Confixx, Plesk und LiveConfig**

Damit Sie Ihre eigenen Scripte nutzen können, benötigen Sie ggf. die unten stehenden Standard-Pfadangaben.

Bitte beachten Sie, dass CGI Scripte die richtigen Rechte haben müssen. CGI Scripte werden im standard nur im Verzeichnis cgi-bin ausgeführt. Diese müssen die Endung .cgi oder .pl haben. PHP Scripte können hingegen in jedem Verzeichnis verwendet werden.

#### **Der Platzhalter "webXXX" muss jeweils durch Ihren korrekten Webbenutzer ersetzt werden!**

#### **Confixx**

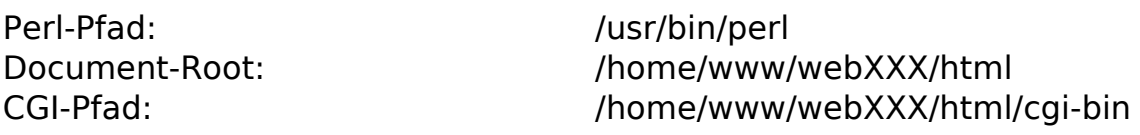

#### **Plesk**

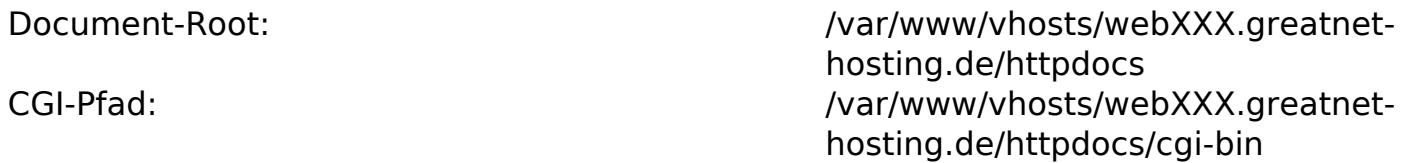

### **LiveConfig**

Document-Root: /var/www/webXXX/html/ CGI-Pfad: /var/www/vhosts/webXXX.greatnet-hosting.de/httpdocs/cgi-bin

#### **Benötigen Sie weitere Angaben?**

Die meisten technischen Details können Sie über die phpinfo() Funktion einsehen. Hierzu erstellen Sie auf Ihrem Webspace einfach eine php-Datei (z.B. "phpinfo.php") mit dem folgenden Inhalt:

# **Webhosting**

<?php phpinfo(); ?>

Diese rufen Sie anschließend einfach in Ihrem Browser auf.

Eindeutige ID: #1004 Verfasser: Greatnet Support Letzte Änderung: 2022-09-23 11:07